**Adobe Photoshop CC 2020 OS X 23.2.2.325**

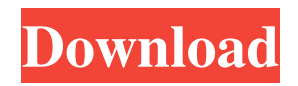

**Photoshop Ps Cs3 Download Crack + With Product Key**

In This Chapter Looking at your photographic tools Making sure you have the right tools Preparing your workstation for the best experience Taking your first steps One of the most important considerations in any field is knowing that you have the right tools for the job. Photography is no different. You have different tools depending on the type of photography you do and how you choose to use them. But you can't expect your new tools to work the way they are supposed to if you don't understand the way they should be used. There is nothing more frustrating than buying a new camera or lens, knowing that you don't understand how it

Some of the features of Photoshop Elements are: Export PDFs directly from the program and print to PDF Reduce media size in the JPEG format Editing your images in full quality as well as JPEG Import all kind of graphic formats Easily edit text, select, copy, paste, make selections, masks, create shapes, crops and add effects Transform your photo into a graphic using the Warp tool Save your work and have it be easily applied to other pictures Join over 11 million users and start discovering your images in the Lightroom Mobile app Save money with the ability to use all your files without any price limitation Getting started with Photoshop Elements The steps to install Photoshop Elements are as simple as downloading and installing the program. It is also available for download from the Adobe website. After you download the program, double-click on the downloaded file to start the installation process. Follow the instructions on the screen to the installation and set up of the program. After installing the program, follow the steps below. In order to get started with the program you should consider downloading one of the preloaded templates of images that you can use. You can select from a number of templates depending on your level of experience. Access the Launch menu (Win:  $Alt + Enter$ ; Mac:  $Ctrl + Enter$ ), and select one of the options: New, Open, or Create new project. Navigate to the folder where your downloaded templates are. Select one of the templates that you want to use as a base for your new project.

When you choose a template to use, Elements will open a new project for you and will also have an Export option in the Create menu. On opening a new project, Elements will ask you if you want to create a new work-flow or import a template. Create a new work-flow Create a new work-flow for your new project using the New option on the Create menu. Enter the name of your new work-flow and save the new project with that name. Navigate to the folder where you downloaded your template and add the new work-flow to your document. Import a template Navigate to the folder where your downloaded templates are. Select one of the templates that you want to use as a base for your new project. On opening a new project, Elements will ask you if you want 05a79cecff

Q: Comparing dates in jQuery, timestamp All, This is my first time posting on stackoverflow. I've been a lurker for some time. This problem I am having is best described by the code:

\$(".dateColumn").each(function(index, tbl) { var myDate; var refDate = new Date( $$(tbl).attr("date");$  $\mathcal{S}$ (".cell").each(function(index2,tbl2) { myDate = new Date( $\$(tbl2).attr("date"))$ ; if (myDate == refDate){  $$(tb12).addClass("Highlight"); }$ };  $\rangle$ ; This code is meant to highlight all the tds with a date less than the refDate. I have gotten it to work after creating a myDate variable. What I need to know is, what is the proper method to compare the refDate and myDate.

My code is based on a previous post of mine, to which i'm adding the above code.

\$(".dateColumn").each(function(index, tbl) { var myDate = new Date( $$(\text{tbl}).\text{attr}("date"))$ ; var refDate = new Date(\$(tbl).attr("date"));

\$(".cell").each(function(index2,tbl2) { if (myDate == refDate){ \$(tbl2).addClass("Highlight"); } }); }); I don't understand why these two methods don't work. In fact, I am uncertain if I can even use a date in this way. Can someone please advise. Thank you! A: You should convert the strings into date-formats. Deltahedrin oligomerization in N-delta-dodecyl-Nmethyl-L-leucine chloride. We report on the solution

behavior of a

**What's New in the Photoshop Ps Cs3 Download?**

William Hutchison William Hutchison (1852 – 11 April 1901) was a South Australian businessman, best known as a racehorse owner and breeder of thoroughbred racehorses. History William Hutchison was born at Meldong, near Blyth, Yorkshire, the second son of John Hutchison, a farmer and miller, and his wife Hannah, née Jones. The family emigrated to South Australia in June 1856, and settled in Booyoolie. He arrived in the South Australian gold fields in 1873, seeking a return to his native country, where there was still enough gold mining interest. He found a job in the mining town of Welby and, being a jockey, learnt the trade of trainer. From 1876 he became a bookmaker. He also gained experience of running horses in the local leagues, winning several

races at various venues. He was a prominent member of the Carlton Club, the provincial body of gentlemen sportsmen, and a Captain of the South Australian Jockey Club. He established a stud farm in the lower reaches of the Torrens River at Moonta, which gained significant reputation among local enthusiasts, but could not compete internationally due to insufficient breeding stock. He was a partner in the Booyoolie Brewery, but returned to the goldfields, where he was awarded 100 shares in the Mintoc company, which developed the original Endeavour shaft. He also developed the mining town of Victor Harbor, though the immediate impact of the boom had waned by that

time. He was elected Alderman of Victor Harbor Municipality. He made his home at "Beulah Vale" near Norton Summit. He retired from business in

1898, and devoted himself to breeding, racing, and training horses. From 1892 to 1901, he bred two outstanding racehorses, the filly Beulah Terrace (1893), who won the Caulfield Stakes and the 1995 Adelaide Cup, and the colt King Edward (1896), who won the Echuca Stakes and the 1897 Melbourne Cup. In 1895, he was a founding member of the South Australian Jockey Club. He died at his home of "Springfield" (also known as "Eucumbene" and "Beulah Vale") on 11 April 1901, leaving a widow and four children. Family He married Martha Jane Nicholson, a Booyoolie

(This is a list of things you can do to the system, and the system's actions and effects on the system. For example, it might say "System X kills aliens," and that "Aliens start having smaller mouths.") - This system kills aliens. - Aliens have a smaller mouth. What if you want to kill yourself? - You can type into your terminal "suicide" and it'll drop you into a shell as root (just like if you had

## Related links:

<http://www.deleksashop.com/?p=3290>

[https://apnapost.com/wp-content/uploads/2022/07/How\\_to\\_Make\\_Digital\\_Collage\\_for\\_Your\\_Website.pdf](https://apnapost.com/wp-content/uploads/2022/07/How_to_Make_Digital_Collage_for_Your_Website.pdf) [https://www.avonct.gov/sites/g/files/vyhlif151/f/uploads/electronics\\_recycling\\_information.pdf](https://www.avonct.gov/sites/g/files/vyhlif151/f/uploads/electronics_recycling_information.pdf) [https://fotofables.com/wp-content/uploads/2022/07/photoshop\\_design\\_video\\_download.pdf](https://fotofables.com/wp-content/uploads/2022/07/photoshop_design_video_download.pdf) <https://luvmarv.com/2022/07/01/photoshop-elements-12-deutsch-download/> <https://protected-fjord-50682.herokuapp.com/nafuaxe.pdf>

<https://www.sitedirectory.biz/photoshop-portable-cs6>

<https://www.flagshipsd.com/sites/default/files/webform/careers/patutyn837.pdf>

- <https://www.voyavel.it/free-photoshop-action-download-free-photoshop-actions-❤/>
- [https://kirschenland.de/wp-content/uploads/2022/07/photoshop\\_car\\_shapes\\_free\\_download.pdf](https://kirschenland.de/wp-content/uploads/2022/07/photoshop_car_shapes_free_download.pdf)
- [https://www.lebanontownhall.org/sites/g/files/vyhlif4596/f/pages/birth\\_record\\_request.pdf](https://www.lebanontownhall.org/sites/g/files/vyhlif4596/f/pages/birth_record_request.pdf)
- <https://belz-elektromagie.de/2022/07/01/download-adobe-photoshop-7-for-windows-7-adobe-photoshop-7-0-service-pack-1/>
- <https://savosh.com/all-photoshop-action-bundle-for-photographers/>
- <https://www.roadsafeseniors.org/system/files/webform/resource/photoshop-cs2-software-with-keygen-free-download.pdf>
- [https://hestur.se/upload/files/2022/07/qsmnGm1BiRawaylMfdvi\\_01\\_baaa9f9156c031f801b46a2120631066\\_file.pdf](https://hestur.se/upload/files/2022/07/qsmnGm1BiRawaylMfdvi_01_baaa9f9156c031f801b46a2120631066_file.pdf)
- <https://www.careerfirst.lk/sites/default/files/webform/cv/fallvale986.pdf>
- <https://kirschenland.de/wp-content/uploads/2022/07/eliyule.pdf>
- <https://www.amphenolalden.com/system/files/webform/download-photoshop-macbook-m1.pdf>
- <https://tierracenter.com/system/files/webform/ciartalb240.pdf>
- <https://lifeproject.fr/adobe-photoshop-7-0-product-key/>